# <span id="page-0-0"></span>Wstęp do metod numerycznych 5. Interpolacja

# P. F. Góra <http://th-www.if.uj.edu.pl/zfs/gora/>

2018

#### **Interpolacja**

Problem: Dana jest funkcja w postaci stabelaryzowanej — okreśona w węzłach pewnej siatki (jedno-, dwu- lub trójwymiarowej) — a trzeba znaleźć jej wartości *pomiędzy* węzłami. Niekiedy też należy, jedynie na podstawie stabelaryzowanych wartości funkcji, określić pochodną tej funkcji w węzłach lub pomiędzy nimi (na przykład w grafice 3D trzeba znaleźć wektor normalny w środku plakietki rozpiętej na trzech lub czterech znanych punktach). Takie zadania pojawiają się bardzo często w zagadnieniach takich, jak

- obliczenia inżynierskie i numeryczne,
- statystyczna analiza danych,
- przetwarzanie i renderowanie grafiki,
- fotografia cyfrowa.

#### **Przykład — powiększenie cyfrowe**

Fotografia cyfrowa okreslona jest poprzez pixele: najmniejsze punkty roz- ´ różnialne na zdjęciu. Każdemu pixelowi przypisana jest pewna liczba (niekiedy zbiór liczb), określająca kolor i jasność danego punktu.

Jeśli dokonujemy powiększenia cyfrowego (and. *digital zoom*), "rozsuwamy" istniejące pixele. Pojawiają się nowe pixele, puste, które trzeba czymś wypełnić. W tym celu należy w pewien sposób uwzględnić wartości w istniejących pixelach (niekoniecznie jedynie w najbliższych sąsiadach).

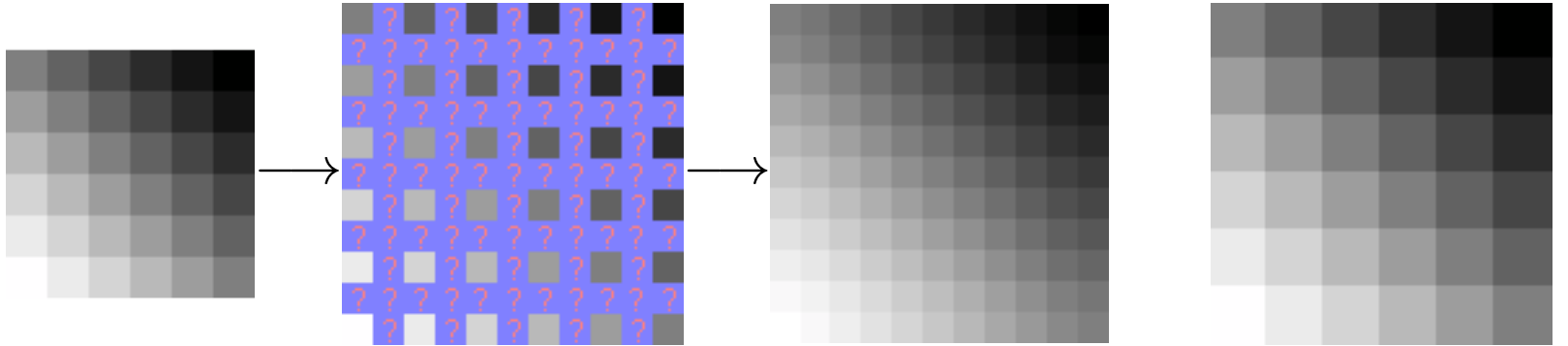

# **Przykład**

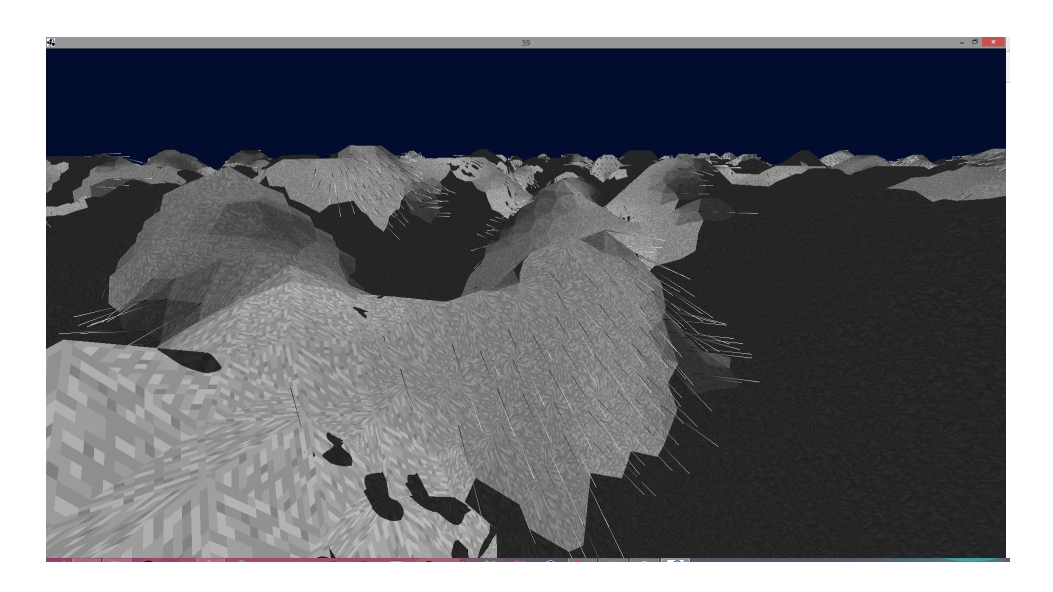

Przy renderowaniu grafiki 3D, aby uzyskać zadowalający efekt wizualny, trzeba użyć bardziej zaawansowanych metod interpolacji, wymagających — na przykład obliczania gradientu (nachylenia) renderowanej powierzchni.

#### **Ekstrapolacja**

Zagadnieniem pokrewnym do interpolacji jest *ekstrapolacja*: Jak, na podstawie znanych, stabelaryzowanych wartości funkcji, przewidzieć jej *przyszłe* wartości, to znaczy wartości w punktach leżących poza przedziałem zawierającym wszystkie węzły.

## **Inerpolacja jedowymiarowa**

Dana jest funkcja w postaci stabelaryzowanej

$$
\begin{array}{c|c|c|c|c|c|c|c} x_i & x_1 & x_2 & x_3 & \dots & x_n \\ \hline f_i = f(x_i) & f_1 & f_2 & f_3 & \dots & f_n \end{array}
$$

Punkty  $x_i$  nazywamy węzłami interpolacji. Problem: chcemy znaleźć *łatwy* sposób na wyliczanie wartości funkcji pomiędzy węzłami (interpolacja) lub poza obszarem obejmującym węzły (ekstrapolacja).

#### **Interpolacja odcinkami liniowa**

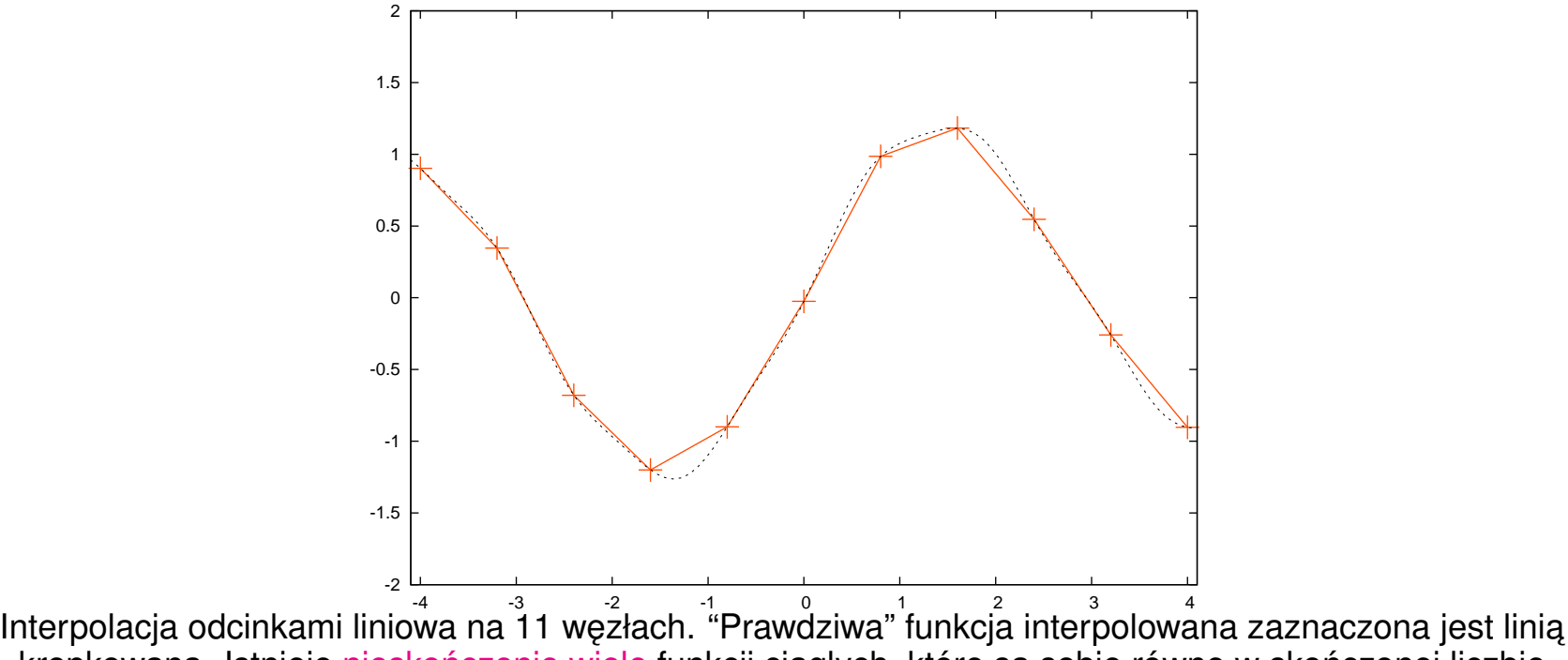

kropkowaną. Istnieje nieskończenie wiele funkcji ciągłych, które są sobie równe w skończonej liczbie węzłów!

Można to zrobić prowadząc łamaną pomiędzy poszczególnymi punktami węzłowymi  $(x_i, f_i)$ , ale jest to nieeleganckie i w pewnych przypadkach może powodować problemy, gdyż funkcja interpolująca ma ostrza w węzłach.

#### **Interpolacja wielomianowa**

Tabela taka, jak na stronie [6,](#page-0-0) wyznacza jednoznacznie wielomian stopnia  $n-1$ . Istotnie, rozpatrzmy wielomian

<span id="page-7-0"></span>
$$
a_{n-1}x^{n-1} + a_{n-2}x^{n-2} + \dots + a_1x + a_0. \tag{1}
$$

Jeśli do wielomianu [\(1\)](#page-7-0) podstawimy za  $x$  kolejno  $x_1, x_2, \ldots, x_n$ , przyjmując, że wartość wielomianu w tych punktach wynosi odpowiednio  $f_1, f_2, \ldots, f_n$ , otrzymamy

<span id="page-7-1"></span>
$$
a_{n-1}x_1^{n-1} + a_{n-2}x_1^{n-2} + \cdots + a_1x_1 + a_0 = f_1
$$
  
\n
$$
a_{n-1}x_2^{n-1} + a_{n-2}x_2^{n-2} + \cdots + a_1x_2 + a_0 = f_2
$$
  
\n...   
\n...   
\n
$$
a_{n-1}x_n^{n-1} + a_{n-2}x_n^{n-2} + \cdots + a_1x_n + a_0 = f_n
$$
\n(2)

Układ [\(2\)](#page-7-1) zapisany w postaci macierzowej ma postac´

<span id="page-8-0"></span>
$$
\begin{bmatrix} x_1^{n-1} & x_1^{n-2} & \cdots & x_1 & 1 \\ x_2^{n-1} & x_2^{n-2} & \cdots & x_2 & 1 \\ \cdots & \cdots & \cdots & \cdots & \cdots \\ x_n^{n-1} & x_n^{n-2} & \cdots & x_n & 1 \end{bmatrix} \begin{bmatrix} a_{n-1} \\ a_{n-2} \\ \vdots \\ a_0 \end{bmatrix} = \begin{bmatrix} f_1 \\ f_2 \\ \vdots \\ f_n \end{bmatrix}
$$
 (3)

Rozwiązaniem układu równań [\(3\)](#page-8-0) są *współczynniki* wielomianu [\(1\)](#page-7-0). Ma-cierz układu [\(3\)](#page-8-0) nosi nazwę *macierzy Vandermonde'a*.

Można pokazać\*, że wyznacznik macierzy Vandermonde'a ma postać

$$
\prod_{1\leqslant i
$$

<span id="page-8-1"></span>\*Dziękuję internetowemu komentatorowi juventusik plus za wskazanie błędu w poprzedniej wersji.

a zatem wyznacznik macierzy Vandermonde'a jest różny od zera, jeżeli zadne punkty  $x_1, x_2, \ldots, x_n$  nie pokrywają się. Tym samym problem zna-lezienia współczynników wielomianu [\(1\)](#page-7-0) ma jednoznaczne rozwiązanie.

Gdybyśmy chcieli rozwiązywać układ równań [\(3\)](#page-8-0) za pomocą już poznanych metod, mogłoby się wydawać, że koszt interpolacji wielomianowej wynosi  $O(n^3)$ . W rzeczywistości układ ten można, korzystając z symetrii macierzy Vandermode'a, rozwiązać w czasie  $O(n^2)$ . Przekonany się o tym konstruując interpolację wielomianową w całkiem inny sposób: Skonstruujemy wielomian interpolacyjny, który w arytmetyce dokładnej dawałby *dokładnie* takie same wyniki, co interpolacja za pomocą wielomianu o współczynni-kach wyliczanych z układu [\(3\)](#page-8-0). Zobaczymy jednak, że konstrukcja takiego wielomianu jest prostsza i ma mniejszą złożoność, niż  $O(n^3).$ 

## **Wzór interpolacyjny Lagrange'a**

Zamiast szukać rozwiązania równania [\(3\)](#page-8-0), postulujemy, że poszukiwany wzór interpolacyjny ma postać

<span id="page-10-0"></span>
$$
f(x) = \sum_{j=1}^{n} l_j(x) f_j + E(x),
$$
 (5a)

gdzie

<span id="page-10-1"></span>
$$
l_j(x) = \frac{(x - x_1) \dots (x - x_{j-1})(x - x_{j+1}) \dots (x - x_n)}{(x_j - x_1) \dots (x_j - x_{j-1})(x_j - x_{j+1}) \dots (x_j - x_n)}.
$$
 (5b)

 $E(x)$  w [\(5a\)](#page-10-0) jest nazwywane *resztą* lub *błędem interpolacji*. Zauważmy, że  $l_j(x)$  jest wielomianem stopnia  $n-1$  oraz

$$
l_j(x_k) = \delta_{jk} \,. \tag{6}
$$

Jeżeli  $f(x)$  jest wielomianem stopnia co najwyżej  $n-1$ ,  $E(x)$  znika tożsamościowo. Mó-wimy, że interpolacja [\(5a\)](#page-10-0) ma dokładność  $n-1$ .

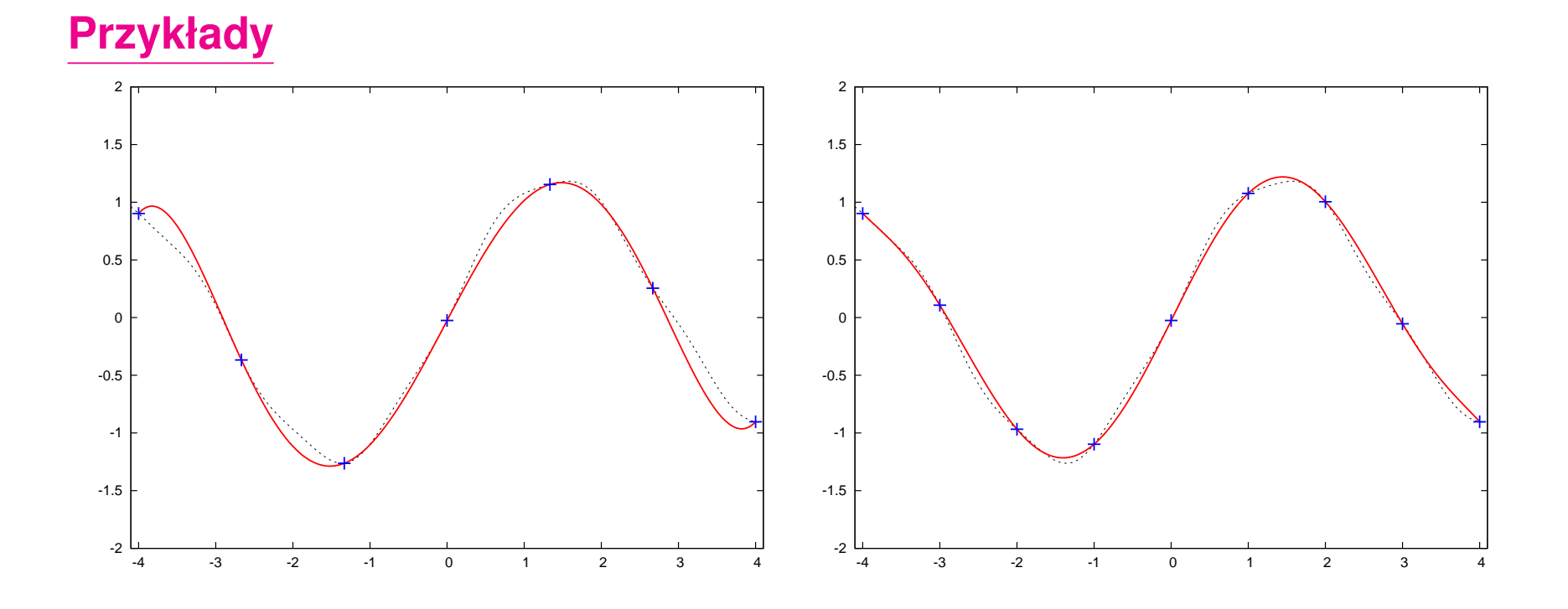

Interpolacja pewnej funkcji (oznaczonej linią kropkowaną) oparta na 7 (lewy panel) i 9 (prawy panel) węzłach. W tym wypadku zwiększanie liczby węzłów poprawia jakość interpolacji.

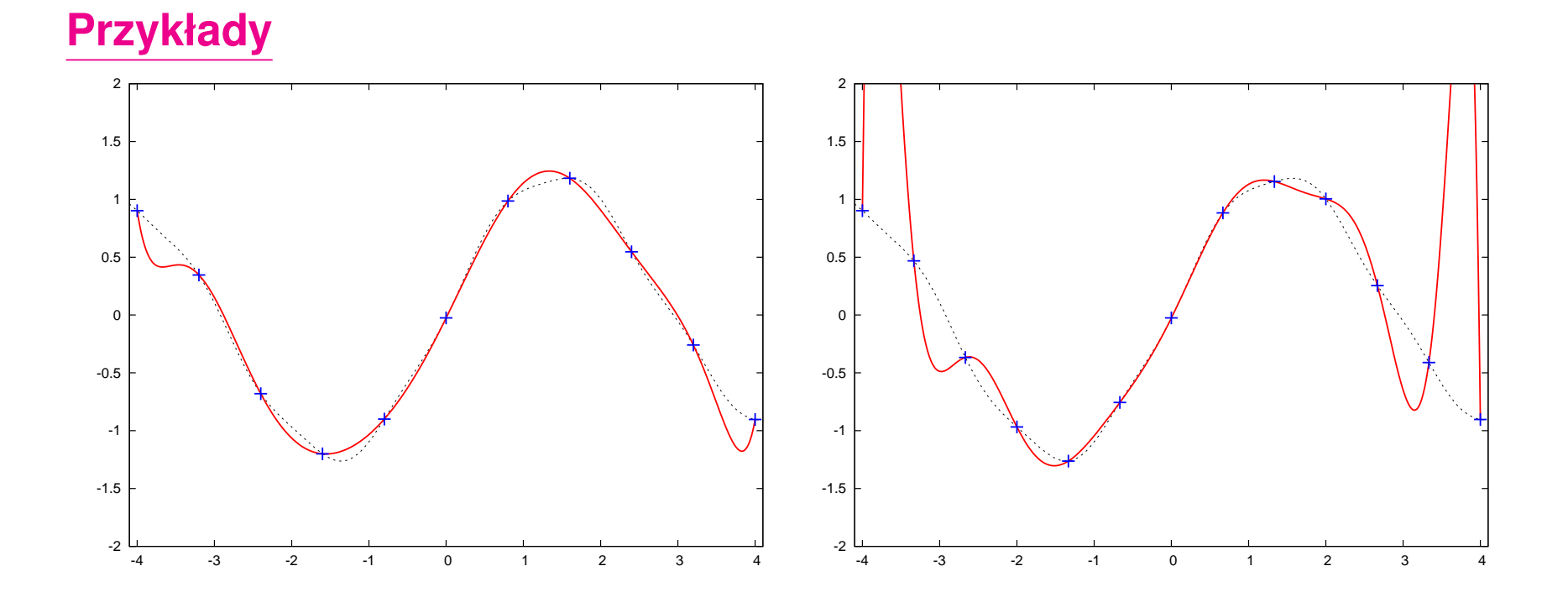

Interpolacja tej samej funkcji, co poprzednio, oparta na 11 i 13 węzłach. Dalsze zwiększanie liczby węzłów prowadzi do *pogorszenia* jakości interpolacji, zwłaszcza w pobliżu krańców przedziału zawierającego węzły.

# **Oscylacje Rungego**

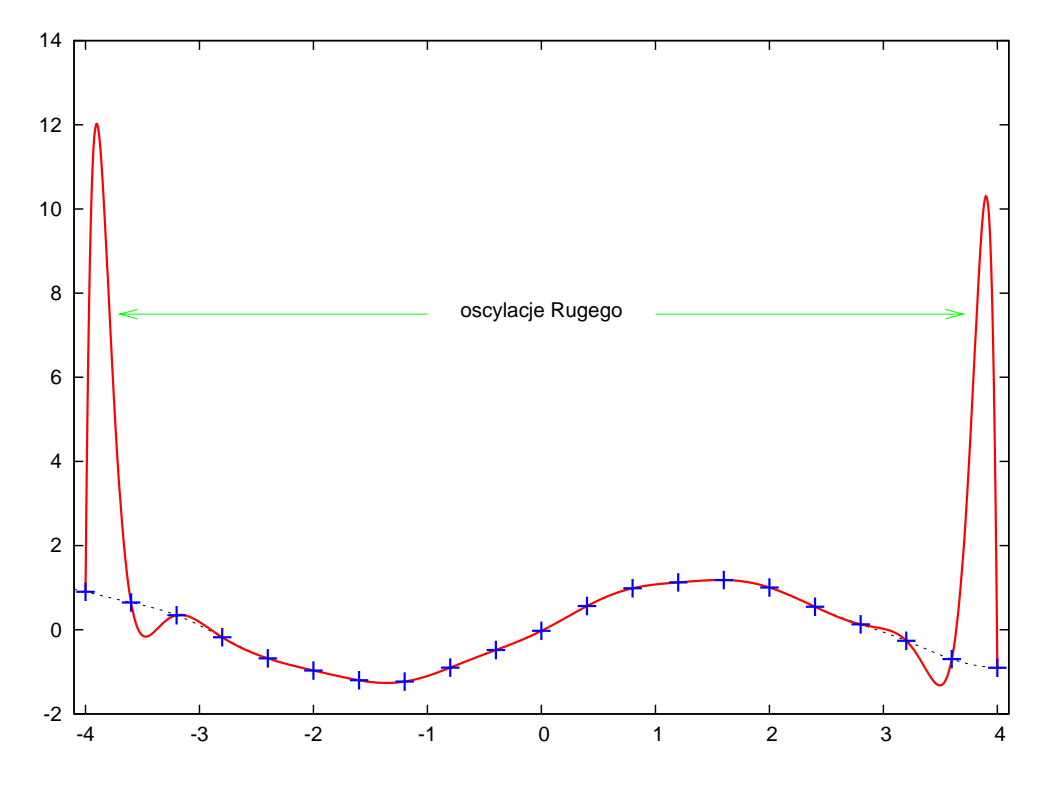

Wielomiany wysokiego stopnia są "sztywne". Jeżeli narzucić im warunek, że mają przechodzić przez ustalone z góry punkty, mogą to kompensować znacznymi wahaniami pomiędzy węzłami. Zjawisko to nazywa się oscylacjami Rungego i oznacza, że interpolowanie za pomocą wielomianów wysokiego stopnia bywa niewskazane.

Copyright © 2010-18 P. F. Góra 5–14

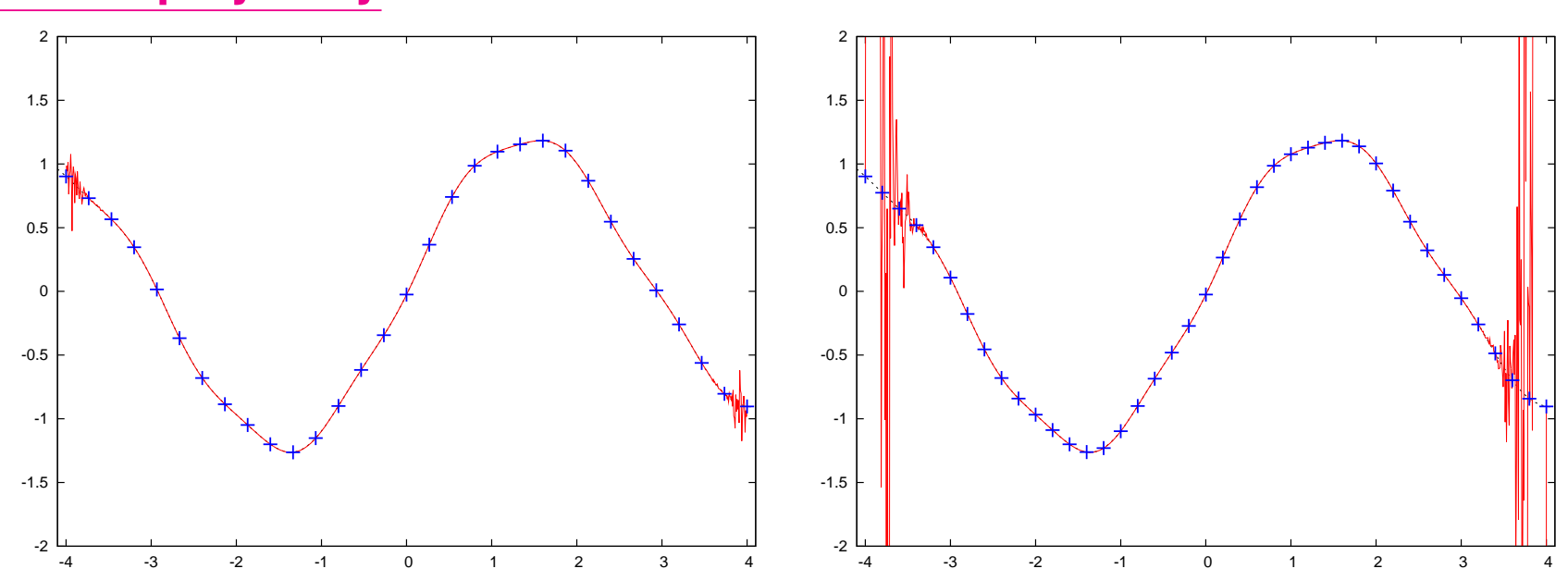

**Dalsze przykłady**

Może się zdarzyć, że dalsze powiększanie liczby węzłów poprawi jakość interpolacji (interpolacja oparta na 31 węzłach, lewy panel), jednak w końcu zbyt duża liczba węzłów doprowadza do katastrofy (interpolacja oparta na 41 węzłach, prawy panel — oscylacje Rungego osiągają amplitude  $\sim$  200).

# **Błąd interpolacji**

Wielomian [\(5b\)](#page-10-1) wygodnie jest niekiedy zapisywać w postaci

$$
l_j(x) = \frac{p_n(x)}{(x - x_j)p'_n(x_j)}
$$
(7a)

gdzie

$$
p_n(x) = \prod_{i=1}^n (x - x_i), \qquad p'_n(x_j) = \frac{dp_n}{dx}\Big|_{x = x_j}
$$
 (7b)

Oznaczmy  $y(x) = |\Sigma|$  $\overline{n}$  $j=1$  $l_j(x)\,f_j$  (jest to wielomianowa część wzoru interpolacyjnego Lagrange'a [\(5a\)](#page-10-0), bez reszty).

Rozpatrzmy funkcję

$$
F(z) = f(z) - y(z) - [f(x) - y(x)] \frac{p_n(z)}{p_n(x)}.
$$
 (8)

 $F(z)$ , jako funkcja zmiennej z, ma  $n+1$  miejsc zerowych:  $x_1, x_2, \ldots, x_n$ oraz x. Zakładając, że funkcja  $f(\cdot)$  jest dostatecznie gładka, stosujemy do funkcji  $F(z)$  n-krotnie twierdzenie Rolle'a i stwierdzamy, że pochodna

$$
F^{(n)}(z) = f^{(n)}(z) - y^{(n)}(z) - [f(x) - y(x)] \frac{n!}{p_n(x)}
$$
(9)

ma co najmniej jedno miejsce zerowe w najmniejszym przedziale domkniętym zawierającym punkty  $x_1, x_2, \ldots, x_n$  oraz x. Oznaczmy to miejsce zerowe przez  $\xi$ . Zauważmy, że  $y^{(n)}(z) \, = \, 0,$  gdyż  $y(z)$  jest wielomianem stopnia  $n-1$ . Ostatecznie otrzymujemy

Copyright © 2010-18 P. F. Góra 5–17

$$
0 = F^{(n)}(\xi) = f^{(n)}(\xi) - [f(x) - y(x)] \frac{n!}{p_n(x)}
$$
(10)

czyli

$$
E(x) = \frac{p_n(x)}{n!} f^{(n)}(\xi).
$$
 (11)

 $\xi$  jest pewnym punktem wewnętrzmym przedziału zawierającego węzły i  $x$ (to ostatnie jest wazne w wypadku ekstrapolacji). Nie wiemy, którym punk- ˙ tem, zatem dla bezpieczeństwa należałoby brać największą (co do modułu) wartość  $f^{(n)}(\xi)$ . Trudność w szacowaniu błędu interpolacji polega na trudności w szacowaniu wysokich pochodnych interpolowanych funkcji. Praktyka pokazuje, że wysokie pochodne nawet "porządnych" funkcji (niewielomianowych) mogą przybierać znaczne wartości.

Przykład: Maksimum dziesiątej pochodnej funkcji  $e^{-x^2}$ jest rzędu 15 000.

# **Interpolacja Hermite'a**

Jezeli znamy nie tylko wartości funkcji interpolowanej w węzłach, ale także *wartosci pochodnej ´* ,

$$
\begin{array}{c|c|c|c|c|c|c|c|c} x_i & x_1 & x_2 & x_3 & \dots & x_n \\ \hline f_i & f_i & f(x_i) & f_1 & f_2 & f_3 & \dots & f_n \\ \hline f'_i & f'_i & f'_i & f'_i & f'_j & f'_j & \dots & f'_n \end{array}
$$

narzuca to  $2n$  warunków na wielomian interpolacyjny $^\dagger$ . Można skonstruować wówczas interpolację wielomianową rzędu  $2n - 1$ , postaci

<span id="page-18-0"></span>†Jest to zagadnienie o stosunkowo niewielkich zastosowaniach praktycznych, ale za to o duzym znaczeniu teoretycznym. ˙

<span id="page-19-0"></span>
$$
y(x) = \sum_{i=1}^{n} h_i(x) f_i + \sum_{i=1}^{n} \bar{h}_i(x) f'_i + E(x), \qquad (12a)
$$

gdzie

$$
h_i(x) = (1 - 2(x - x_i)l'_i(x_i))l_i^2(x), \qquad (12b)
$$

$$
\overline{h}_i(x) = (x - x_i)l_i^2(x). \qquad (12c)
$$

 $l_j(x)$  oznacza to samo, co w interpolacji Lagrange'a, natomiast

$$
E(x) = \frac{p_n^2(x)}{(2n)!} f^{(2n)}(\xi),
$$
\n(12d)

gdzie  $\xi$  jest pewnym punktem wewnętrzym przedziału rozpiętego na węzłach i wartości  $x$ . Wielomian interpolacyjny [\(12a\)](#page-19-0) zgadza się z interpolowaną funkcją oraz jej pochodną w węzłach.

# **Interpolacja za pomocą funkcji sklejanych**

Interpolacja wielomianowa jest koncepcyjnie najprostszym sposobem interpolacji, prowadzić jednak może, jak to pokazaliśmy, do niepożądanych zachowań. Najbardziej popularnym sposobem uniknięcia oscylacji Rungego, związanych z trudnością szacowania błędu interpolacji wielomianowej, jest interpolacja za pomocą funkcji sklejanych.

Funkcją sklejaną rzędu k, czyli "splajnem" (ang. *spline*), nazywam funkcję, która

- 1. lokalnie jest wielomianem rzędu  $k$ ,
- 2. jest (k−1)-krotnie różniczkowalna w węzłach (z czego wynika, że jej pochodne rzędu  $k-2$  i niższych są ciągłe).

Najczęściej używa sie funkcji sklejanych rzędu 3, czyli "splajnów kubicznych" (ang. *cubic splines*).

# *Cubic splines*

Załóżmy, że oprócz wartości funkcji w węzłach, znamy także pewne inne wartości  $\xi_i$  w wezłach. Mamy wiec tabelke postaci:

$$
\begin{array}{c|c|c|c|c|c|c|c|c} x_i & x_1 & x_2 & x_3 & \dots & x_n \\ \hline f_i = f(x_i) & f_1 & f_2 & f_3 & \dots & f_n \\ \hline \xi_i & \xi_1 & \xi_2 & \xi_3 & \dots & \xi_n \end{array}
$$

Chcemy skonstrować takie wyrażenie interpolacyjne, które

- będzie zgadzać się z wartościami  $f_i$  w węzłach,
- wielkości  $\xi_i$  będą drugimi pochodnymi wyrażenia interpolacyjnego (nie funkcji interpolowanej!) w węzłach.

W każdym przedziale  $[x_j, x_{j+1}], j=1,2,\ldots, n-1,$  konstruujemy wielomian trzeciego stopnia

<span id="page-22-0"></span>
$$
y_j(x) = A f_j + B f_{j+1} + C \xi_j + D \xi_{j+1},
$$
 (13a)

gdzie

$$
A = \frac{x_{j+1} - x}{x_{j+1} - x_j}, \qquad B = \frac{x - x_j}{x_{j+1} - x_j}, \qquad (13b)
$$

$$
C = \frac{1}{6}(A^3 - A)(x_{j+1} - x_j)^2, \qquad D = \frac{1}{6}(B^3 - B)(x_{j+1} - x_j)^2.
$$
(13c)

Łatwo sprawdzić, że  $y_j(x_j) \, = \, f_j, \ y_j(x_{j+1}) \, = \, f_{j+1},$  a ponieważ, co można wykazać prostym rachunkiem,

$$
\frac{d^2y_j}{dx^2} = A\xi_j + B\xi_{j+1},
$$
\n(14)

także wartości drugiej pochodnej [\(13a\)](#page-22-0) zgadzają się z zadanymi wartościami  $\xi_j$  w węzłach.

Jest jednak pewien problem: w rzeczywistości nie znamy wartości  $\xi_j$ . Nie skorzystaliśmy jednak jeszcze z wymogu ciągłości *pierwszej* pochodnej [\(13a\)](#page-22-0) w węzłach (aby można było mówić o drugich pochodnych  $y_j(x)$ , pierwsza pochodna tego wyrażenia musi być ciągła). W tym celu żądamy, aby pochodna  $y_j(x)$  obliczana w prawym krańcu przedziału równała się pochodnej  $y_{j+1}(x)$  obliczanej w lewym krańcu odpowiedniego przedziału. Gdy to zrobimy, otrzymamy równanie

<span id="page-23-0"></span>
$$
\frac{x_j - x_{j-1}}{6} \xi_{j-1} + \frac{x_{j+1} - x_{j-1}}{3} \xi_j + \frac{x_{j+1} - x_j}{6} \xi_{j+1}
$$

$$
= \frac{f_{j+1} - f_j}{x_{j+1} - x_j} - \frac{f_j - f_{j-1}}{x_j - x_{j-1}}.
$$
(15)

Jest to, w istocie, trójdiagonalny układ równań na nieznane wielkości  $\left\{ \xi_{j}\right\} .$ 

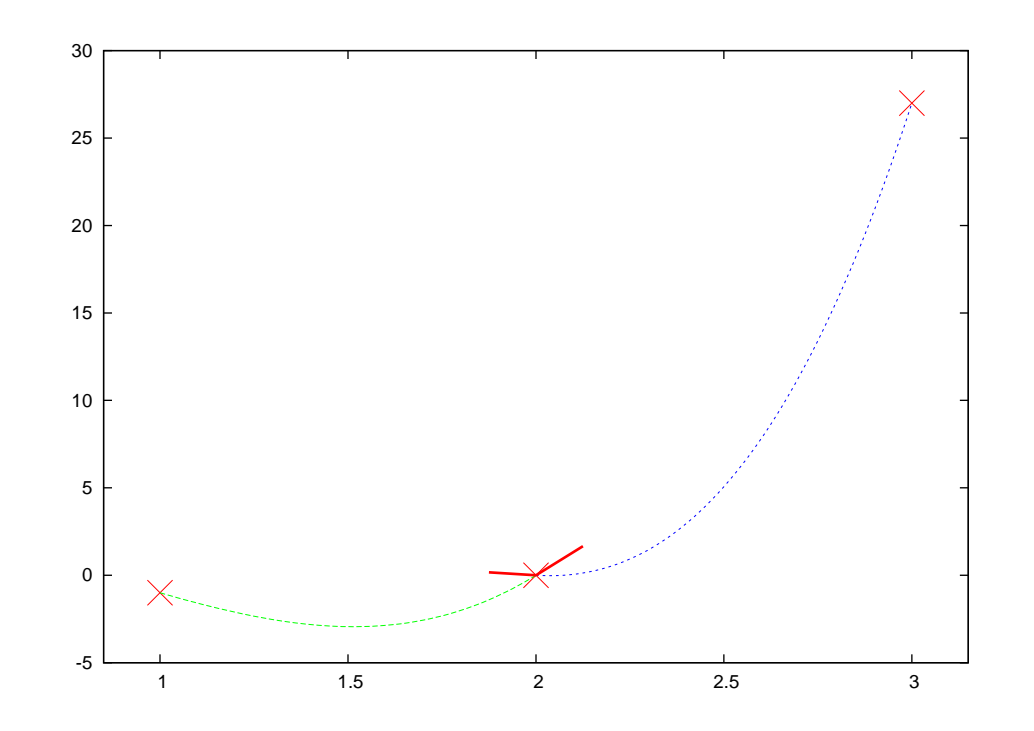

Zasada obliczania wielkości  $\xi_j$ : W dwu sąsiednich przedziałach odpowiadającym trzem kolejnym punktom danych przeprowadzono wielomiany trzeciego stopnia [\(13a\)](#page-22-0) z *jakos´* (raczej kiepsko) dobranymi wielkościami  $\xi_j.$  Trzeba je dobrać tak, aby pochodne obu wielomianów, zaznaczone grubymi liniami w środkowym punkcie, zgadzały się ze sobą w tym punkcie (w punkcie zszycia).

Copyright © 2010-18 P. F. Góra 5–25

# **Naturalny splajn kubiczny**

Jeżeli mamy  $n$  węzłów interpolacji, mamy  $n-2$  wewnętrznych punktów zszycia, w których możemy żądać ciągłości pochodnej. W takim wypadku [\(15\)](#page-23-0) stanowi układ  $n-2$  równań z  $n$  niewiadomymi. Trzeba podać jakieś dodatkowe warunki.

Najczęściej przyjmuje się, że  $\xi_1 = \xi_n = 0$ . Jest to wówczas tak zwany naturalny splajn kubiczny. Jeżeli sytuacja tego wymaga — lub jeżeli mamy jakieś przesłanki, aby tak zrobić — możemy narzucić inne warunki na drugie pochodne na brzegach lub na kombinacje liniowe drugich pochodnych.

# **Równoodległe węzły**

Jeżeli węzły interpolacji są równoodległe,  $x_{j+1} - x_j = h$ , równanie [\(15\)](#page-23-0) przybiera szczególnie prostą postać:

<span id="page-26-0"></span>
$$
\begin{bmatrix} 4 & 1 & 1 & 1 & 1 \\ 1 & 4 & 1 & 1 & 1 \\ \cdots & \cdots & \cdots & \cdots & \cdots & \cdots \\ 1 & 4 & 1 & 4 & 1 \\ 1 & 4 & 1 & 4 & 1 \end{bmatrix} \begin{bmatrix} \xi_2 \\ \xi_3 \\ \xi_4 \\ \vdots \\ \xi_{n-2} \\ \xi_{n-1} \end{bmatrix} = \frac{6}{h^2} \begin{bmatrix} f_1 - 2f_2 + f_3 \\ f_2 - 2f_3 + f_4 \\ f_3 - 2f_4 + f_5 \\ \vdots \\ f_{n-2} - 2f_{n-1} + f_n \end{bmatrix}
$$
 (16)

Macierz po lewej stronie tego równania posiada łatwą do znalezienia faktoryzację Cholesky'ego. Z dokładnością do czynników "6", prawa strona zawiera drugie ilorazy różnicowe interpolowanej funkcji.

Praktyczne zastosowanie naturalnych splajnów kubicznych przebiega dwuetapowo:

- 1. Rozwiązujemy układ równań [\(15\)](#page-23-0) (lub, jezeli można, [\(16\)](#page-26-0)) na  $n-2$  nieznanych wielkości  $\left\{ \xi_{j}\right\}$  $n-1$  $j=2$ . Ponieważ układ ten jest trójdiagonalny, koszt obliczeniowy wynosi  $O(n)$ . Krok ten wykonujemy tylko raz na początku całej procedury.
- 2. W celu znalezienia wartości pomiędzy węzłami, wykorzystujemy rów-nanie [\(13a\)](#page-22-0) tyle razy, ile wartości chcemy znaleźć. W każdym przedziale  $[x_j, x_{j+1}]$  używamy *odpowiedniego* wielomianu  $y_j(x)!$

# **Przykład**

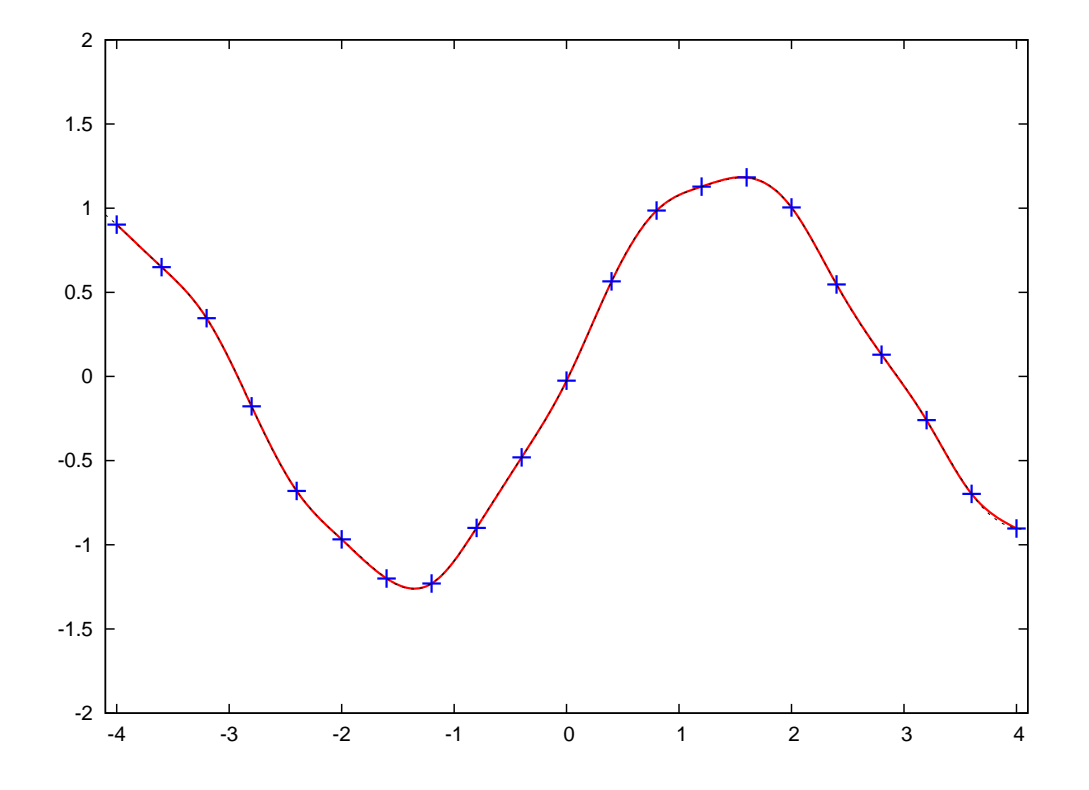

Interpolacja za pomocą naturalnych splajnów kubicznych z 21 węzłami. Wynik interpolacji praktycznie pokrywa się z funkcją interpolowaną (tą samą, co w poprzednich przykładach), oznaczoną linią kropkowaną.

Copyright © 2010-18 P. F. Góra 5–29

#### Interpolacja na płaszczyźnie — splajny bikubiczne

Przypuśćmy, że pewną funkcję dwu zmiennych,  $f(x, y)$ , mamy stabelaryzowaną w węzłach dwuwymiarowej siatki kwadratowej:

f11=f(x1, y1) f21=f(x2, y1) f31=f(x3, y1) · · · fn1=f(xn, y1) f12=f(x1, y2) f22=f(x2, y2) f32=f(x3, y2) · · · fn2=f(xn, y2) f13=f(x1, y3) f23=f(x2, y3) f31=f(x3, y3) · · · fn1=f(xn, y3) · · · · · · · · · · · · · · · f1n=f(x1, yn) f2n=f(x2, yn) f3n=f(x3, yn) · · · fn1=f(xn, yn) (17)

"Wiersze" tej siatki odpowiadają ustalonym wartościom zmiennej  $y$ . "Kolumny" tej siatki odpowiadają ustalonym wartościom zmiennej  $x$ .

Przypuśćmy, że chcemy znaleźć wartość funkcji  $f(x^*, y^*)$ , gdzie  $(x^*, y^*)$ jest wewnętrznym punktem siatki. W tym celu postępujemy jak następuje:

- 1. Przeprowadzamy splajn wzdłuż każdego "wiersza". W każdym wierszu wartość zmiennej  $y$  jest ustalona, więc jest to za kazdym razem zwykły splajn jednowymiarowy. Każdy splajn pociąga koszt numeryczny rzędu  $O(n)$ , a zatem obliczenie splajnów wzdłuż wszystkich wierszy pociąga koszt rzędu  $O(n^2)$ .
- 2. Obliczamy wartość każdego z powyższych splajnów w punkcie  $x =$  $x^*$ . W ten sposób dostajemy  $n$  wartości funkcji w punktach  $(x^*,y_1)$ ,  $(x^*, y_2), \ldots, (x^*, y_n).$
- 3. Przez powyższe punkty przeprowadzmy splajn w kierunku  $y$  (przy ustalonej wartości  $x = x^*$ ) i wyliczamy wartość tego splajnu w punkcie  $(x^*, y^*)$ . Wymaga to dodatkowych  $O(n)$  operacji, zatem cały koszt jest zdominowany przez  $O(n^2)$ .

## Interpolacja za pomocą funkcji wymiernych

"Sztywności" interpolacji wielomianowej można uniknąć interpolując za pomocą funkcji wymiernych, to znaczy ilorazów wielomianów:

$$
r(x) = \frac{P_{\mu}(x)}{Q_{\nu}(x)}.
$$
\n(18)

Funkcje wymierne z łatwością modelują większe bogactwo zachowań, niż wielomiany. Zagadnienie interpolacji wymiernej jest opracowane od strony teoretycznej gorzej niż interpolacji wielomianowej, a ponieważ problem interpolacji wymiernej *nie ma* jednoznacznego rozwiązania, istnieje szereg konkurencyjnych podejść.

W tym wykładzie skorzystam z opublikowanego w 2007 [algorytmu Floatera](http://cg.in.tu-clausthal.de/papers/hormann/Floater.2007.BRI.pdf) [i Hormanna](http://cg.in.tu-clausthal.de/papers/hormann/Floater.2007.BRI.pdf) (zobacz takze [tutaj\)](http://www.alglib.net/interpolation/rational.php#header2). ˙

#### **Algorytm Floatera i Hormanna**

Niech  $x_0, x_1, \ldots, x_n$  będą wzajemnie różnymi punktami (węzłami interpolacji) i niech  $f_i = f(x_i)$  będą stabelaryzowanymi wartościami pewnej funkcji w węzłach. Wybieramy parametr interpolacji  $d, 0 \leq d \leq n$ . Niech  $p_i(x)$  będzie wielomianem interpolującym rozpiętym na punktach  $x_i,\ldots,x_{i+d}.$  Wówczas

$$
r(x) = \frac{\sum_{i=0}^{n-d} \lambda_i(x) p_i(x)}{\sum_{i=0}^{n-d} \lambda_i(x)},
$$
\n(19a)

gdzie

$$
\lambda_i(x) = \frac{(-1)^i}{(x - x_i) \cdots (x - x_{i+d})}.
$$
\n(19b)

 $r(x)$  jest gładką "mieszanką" lokalnych wielomianów interpolacyjnych.

<span id="page-33-0"></span>Można pokazać, że  $r(x)$  nie ma biegunów na osi rzeczywistej oraz że można go zapisać w następującej postaci barycentrycznej:

<span id="page-33-1"></span>
$$
r(x) = \frac{\sum_{k=0}^{n} \frac{w_k}{x - x_k} f_k}{\sum_{k=0}^{n} \frac{w_k}{x - x_k}}
$$
(20a)  

$$
w_k = \sum_{i \in J_k} (-1)^i \prod_{j=i, j \neq k}^{i+d} \frac{1}{x_k - x_j}
$$
(20b)  
gdzie  $J_k = \{i \in I : k - d \leqslant i \leqslant k\}, I = \{0, 1, ..., n - d\}.$ 

Zastanówmy się, czy [\(20\)](#page-33-0) istotnie daje *interpolację*, to znaczy czy zgadza się z funkcją interpolowaną w węzłach. Niech  $x \rightarrow x_l$ , gdzie  $x_l$  jest którymś węzłem, a więc zerem mianownika któregoś z ułamków występu-jących w liczniku i mianowniku [\(20a\)](#page-33-1). Wówczas w obu sumach dominować będzie tylko człon z  $k = l$ , a zatem

$$
r(x \to x_l) \to \frac{\frac{w_l}{x - x_l} f_l}{\frac{w_l}{x - x_l}} = f_l, \qquad (21)
$$

a zatem badane wyrazenie odtwarza interpolowaną funkcję w węzłach.

Praktyczne zastosowanie algorytmu Floatera i Hormanna wygląda tak:

- Sprawdzamy, czy  $x$  jest blisko (z dokładnością do błędu obcięcia) węzła  $x_k$ ; jeśli tak, wynikiem jest stabelaryzowana wartość funkcji  $f_k;$
- jeżeli nie, obliczamy  $r(x)$  według wzoru [\(20a\)](#page-33-1). Wagi  $w_k$  obliczamy tylko raz, na początku całej procedury.

Jak dobrać parametr  $d$ ? Praktyka pokazuje, że w większości typowych przypadków wystarcza brać  $d = 3$ , aczkolwiek niekiedy potrzebne jest nawet  $d = 8$ . Jeżeli interpolowana funkcja jest dostatecznie gładka, błąd interpolacji nie przekracza  $O\left(h_{\mathsf{max}}^{d+1}\right)$ , gdzie  $h_{\mathsf{max}}$  jest największą odległością pomiędzy węzłami.

Jezeli węzły interpolacji są równoodległe,  $\forall i: x_i - x_{i-1} = h$ , wyrażenia na wagi przyjmują szczególnie prostą postać:

$$
w_k = \frac{(-1)^{k-d}}{h^d} \sum_{i \in J_k} \frac{1}{(k-i)!(i+d-k)!}
$$
 (22)

Ponieważ ostateczny wynik nie zmieni się, jeśli wszystkie wagi przemnozymy przez tę samą stałą (obliczamy stosunek dwóch wyrażeń!), dla równoodległych węzłów interpolacji możemy wybrać wagi całkowite postaci

$$
w_k = (-1)^{k-d} \sum_{i \in J_k} {d \choose k-i}.
$$
 (23)

# **Przykład**

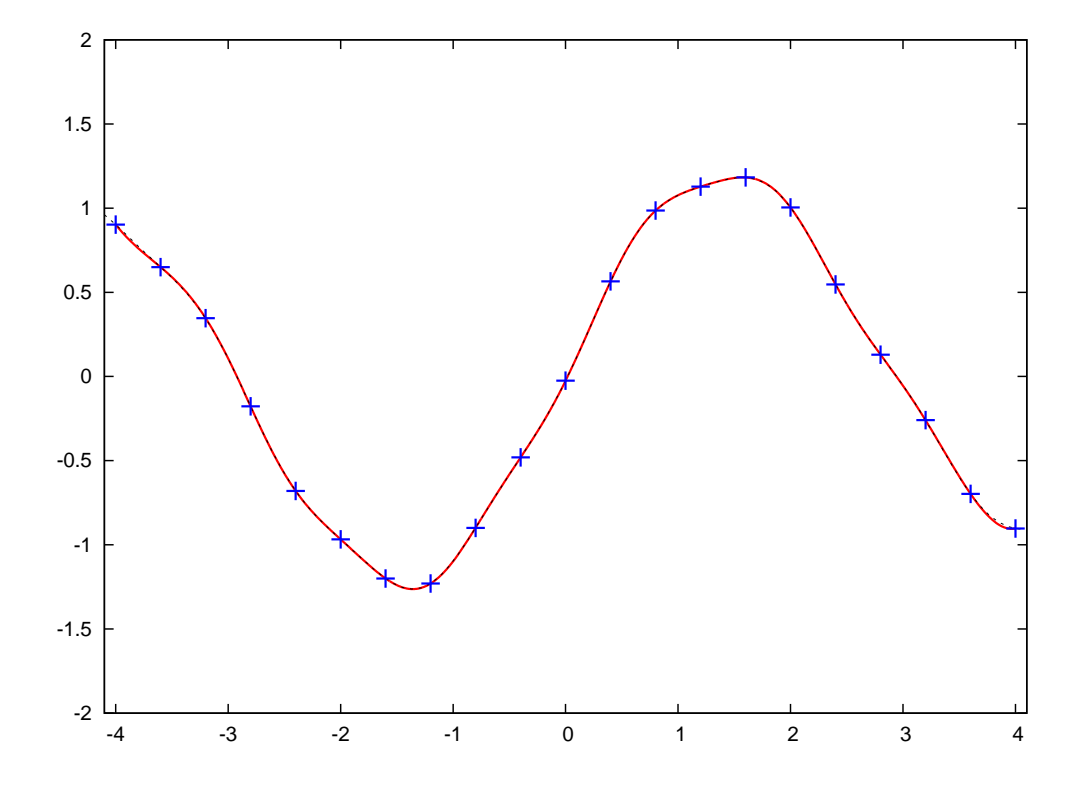

Interpolacja funkcjami wymiernymi wg algorytmu Floatera i Hormanna z 21 równoodległymi węzłami i parametrem  $d = 3$ . Dokładność interpolacji jest efektywnie taka sama, jak dla splajnów, ale algorytm Floatera i Hormanna jest *numerycznie mniej złozony ˙* .

#### **Inne rodzaje interpolacji**

W specyficznych sytuacjach, głównie w kontekscie analizy sygnałów, stosuje się też zupełnie inne rodzje interpolacji: Interpolację trygonometryczną i falkową (waveletową). Mianowicie, "sygnał" (ciąg zdyskretyzowanych wartości w węzłach) rozkłada się na ciąg funkcji trygonometrycznych lub falek, a następnie wartości pomiędzy węzłami (lub brakujące wartości w węzłach!) znajduje się korzystając ze znalezionego rozkładu. Ten zespół zagadnień wykracza poza ramy niniejszego wykładu.

## **Ró ˙zniczkowanie numeryczne**

Zdarza się, że mając tylko stabelaryzowane wartości funkcji z jakimś skończonym krokiem — tak, jak w wypadku interpolacji — chcemy numerycznie wyznaczyć wartość pochodnej funkcji w węzłach. Jest to zagadnienie bardzo podatne na błędy i należy go unikać, ale czasami nie ma wyjścia...

Pochodna zdefiniowana jest jako granica ilorazu róznicowego: ˙

$$
f'(x) = \lim_{h \to 0} \frac{f(x+h) - f(x)}{h}.
$$
 (24)

<span id="page-39-0"></span>Na potrzeby numeryczne, mając do dyspozycji tylko zdyskretyzowane wartości funkcji, granicę możemy zastąpić wyrażeniem skończonym na (co najmniej) trzy różne sposoby (dla uproszczenia zakładamy, że odległość między węzłami jest stała):

Iloraz różnicowy "do przodu":

<span id="page-40-0"></span>
$$
f_j' = \frac{f_{j+1} - f_j}{h} \tag{25a}
$$

Wsteczny iloraz różnicowy:

$$
f'_j = \frac{f_j - f_{j-1}}{h} \tag{25b}
$$

Symetryczny iloraz różnicowy:

$$
f'_{j} = \frac{f_{j+1} - f_{j-1}}{2h}
$$
 (25c)

# Wszystkie te przybliżenia mogą dać *różne* wyniki. Co więcej, niesyme-ryczne przybliżenia [\(25a\)](#page-40-0), [\(25b\)](#page-40-0) mogą wprowadzać pewien błąd systematyczny, zależny od wypukłości (od drugiej pochodnej) analizowanej funkcji. Przybliżenie symetryczne [\(25c\)](#page-40-0) jest pod tym względem najbezpieczniejsze.

Jakość uzyskanego przyblizenia pochodnej mocno zależy od kroku interpolacji: im większy krok, tym przybliżenie pochodnej jest gorsze.

#### **Przykład**

Niech  $f(x)=\frac{1}{2}x^2$ . Wówczas poszczególne ilorazy różnicowe dają

$$
f'_{\text{do przodu}} = x + \frac{1}{2}h, \qquad (26a)
$$

$$
f'_{\text{wsteczny}} = x - \frac{1}{2}h, \qquad (26b)
$$

$$
f'_{\text{symetryczny}} = x. \tag{26c}
$$

Symteryczny iloraz różnicowy daje w tym wypadku wartość dokładną, ale jest to przypadek, wynikający ze szczególnie prostej postaci funkcji (z tego, ze różniczkowana funkcja jest wielomianem stopnia drugiego).

#### **Przykłady**

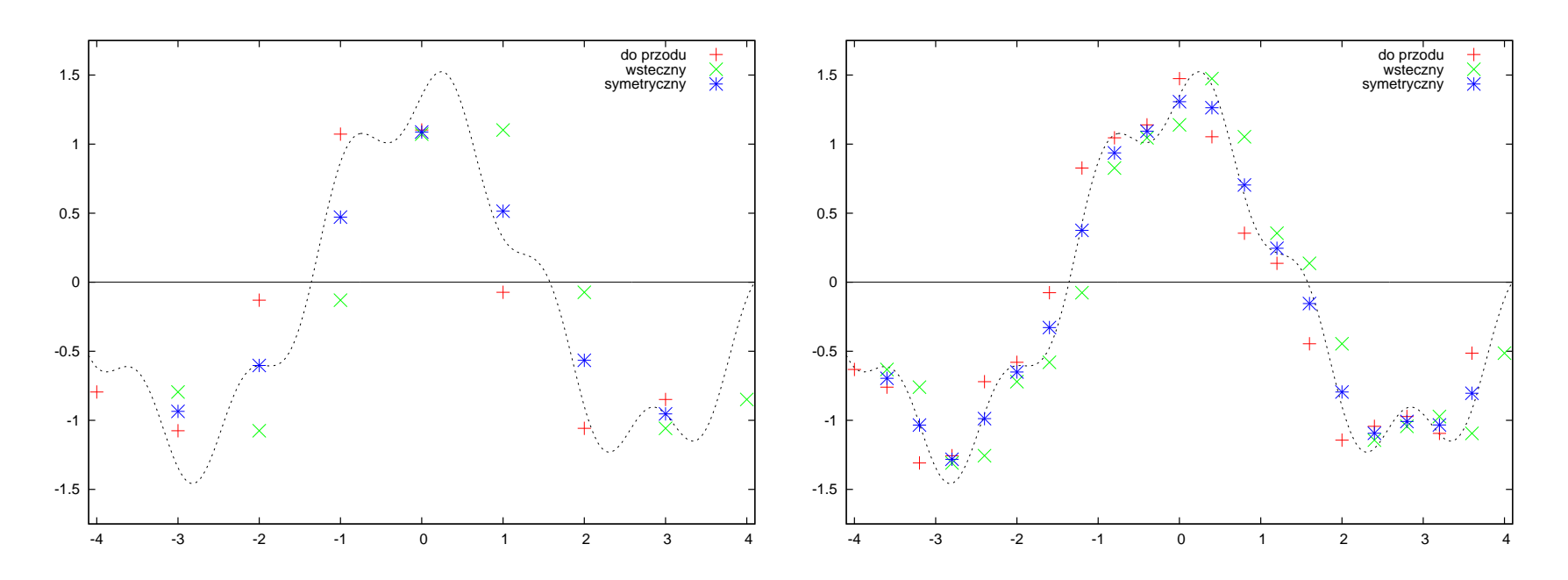

Wyniki różniczkowania numerycznego funkcji w 9 (lewy panel) i 21 węzłach (prawy panel) za pomocą wzorów [\(25a\)](#page-40-0)-[\(25c\)](#page-40-0). Linia kropkowana oznacza dokładną wartość pochodnej. Widoczne są systematyczne różnice pomiędzy przybliżeniami "do przodu" a "wstecznym". W tym przykładzie użyto tej samej funkcji, co w poprzednich.

#### **Ró ˙zniczkowanie splajnów**

Najlepszym, a zarazem numerycznie tanim, sposobem rózniczkowania nu- ˙ merycznego jest przeprowadzenie splajnu, a następnie zróżniczkowanie go w węzłach. Korzystamy przy tym z wszystkich własności splajnów, a więc z semi-analitycznych wzorów i z *pewności*, że pochodna jest ciągła w węzłach, co pozwala nam uniknąć niejednoznaczności związanej ze stosowaniem wzorów [\(25\)](#page-39-0).

Dla uproszczenia w dalszym ciągu będziemy zakładać, że mamy do czynienia z naturalnymi splajnami kubicznymi z równoodległymi węzłami.

Różniczkując wyrażenie [\(13a\)](#page-22-0), właściwe dla przedziału  $[x_j, x_{j+1}]$ , i obliczając pochodną w *prawym* krańcu przedziału, otrzymujemy

<span id="page-44-0"></span>
$$
y'_{j+1} = \frac{1}{h}(f_{j+1} - f_j) + \frac{1}{6}h(2\xi_{j+1} + \xi_j).
$$
 (27)

Równie dobrze moglibyśmy jednak wziąć wielomian dla przedziału  $[x_{j+1}, x_{j+2}]$ , zróżniczkować go i obliczyć pochodną w *lewym* krańcu przedziału:

<span id="page-45-0"></span>
$$
y'_{j+1} = \frac{1}{h}(f_{j+2} - f_{j+1}) - \frac{1}{6}h(2\xi_{j+1} + \xi_{j+2}).
$$
 (28)

*Wiemy*, ze wyrazenia [\(27\)](#page-44-0), [\(28\)](#page-45-0) są sobie równe. Istotnie, porównując ich prawe strony, dostajemy wyrażenie

$$
\xi_j + 4\xi_{j+1} + \xi_{j+2} = \frac{6}{h^2}(f_j - 2f_{j+1} + f_{j+2}),
$$
 (29)

odpowiadające  $(j+1)$  wierszowi równania [\(15\)](#page-23-0).

Wyrażenia [\(27\)](#page-44-0), [\(28\)](#page-45-0) są sobie równe w arytmetyce dokładnej. W praktycznych obliczeniach numerycznych mogą wystąpić jakieś różnice. Aby je zminimalizować, bierzemy średnią prawych stron [\(27\)](#page-44-0), [\(28\)](#page-45-0). Ostatecznie jako przybliżenie pochodnej dostajemy

<span id="page-46-0"></span>
$$
y'(x_j) = \frac{f_{j+1} - f_{j-1}}{2h} - \frac{1}{12}h(\xi_{j+1} - \xi_{j-1}),
$$
(30)  

$$
j = 2, 3, ..., n-1
$$

Wyrażenie [\(30\)](#page-46-0) ma postać symetrycznego ilorazu różnicowego z poprawkami wynikającymi ze znajomości *przybliżenia* drugiej pochodnej. Wielkości  $\xi_k$  wyliczamy z równania [\(15\)](#page-23-0).

# **Przykład**

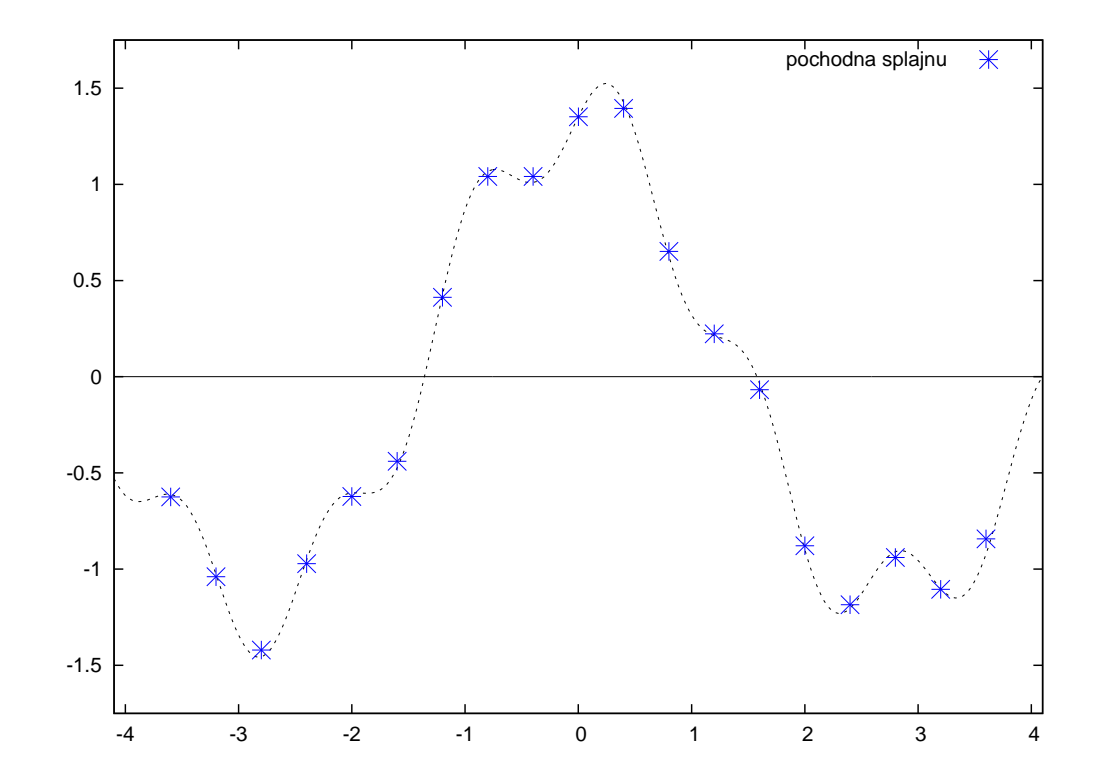

Rózniczkowanie numeryczne na podstawie naturalnego splajnu kubicznego z 21 ˙ równoodległymi węzłami. Linia kropkowana oznacza prawdziwy przebieg pochodnej interpolowanej funkcji.